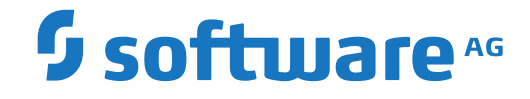

**Adabas Review**

**Adabas Review for zIIP**

Version 5.2.1

October 2022

**ADABAS & NATURAL** 

This document applies to Adabas Review Version 5.2.1 and all subsequent releases.

Specifications contained herein are subject to change and these changes will be reported in subsequent release notes or new editions.

Copyright © 2022 Software AG, Darmstadt, Germany and/or Software AG USA, Inc., Reston, VA, USA, and/or its subsidiaries and/or its affiliates and/or their licensors.

The name Software AG and all Software AG product names are either trademarks or registered trademarks of Software AG and/or Software AG USA, Inc. and/or its subsidiaries and/or its affiliates and/or their licensors. Other company and product names mentioned herein may be trademarks of their respective owners.

Detailed information on trademarks and patents owned by Software AG and/or its subsidiaries is located at http://softwareag.com/licenses.

Use of this software is subject to adherence to Software AG's licensing conditions and terms. These terms are part of the product documentation, located at http://softwareag.com/licenses/ and/or in the root installation directory of the licensed product(s).

This software may include portions of third-party products. For third-party copyright notices, license terms, additional rights or restrictions, please refer to "License Texts, Copyright Notices and Disclaimers of Third-Party Products". For certain specific third-party license restrictions, please referto section E of the Legal Notices available under"License Terms and Conditions for Use of Software AG Products / Copyright and Trademark Notices of Software AG Products". These documents are part of the product documentation, located at http://softwareag.com/licenses and/or in the root installation directory of the licensed product(s).

Use, reproduction, transfer, publication or disclosure is prohibited except as specifically provided for in your License Agreement with Software AG.

#### **Document ID: REV-AADAMFZIIP-521-20220309**

## **Table of Contents**

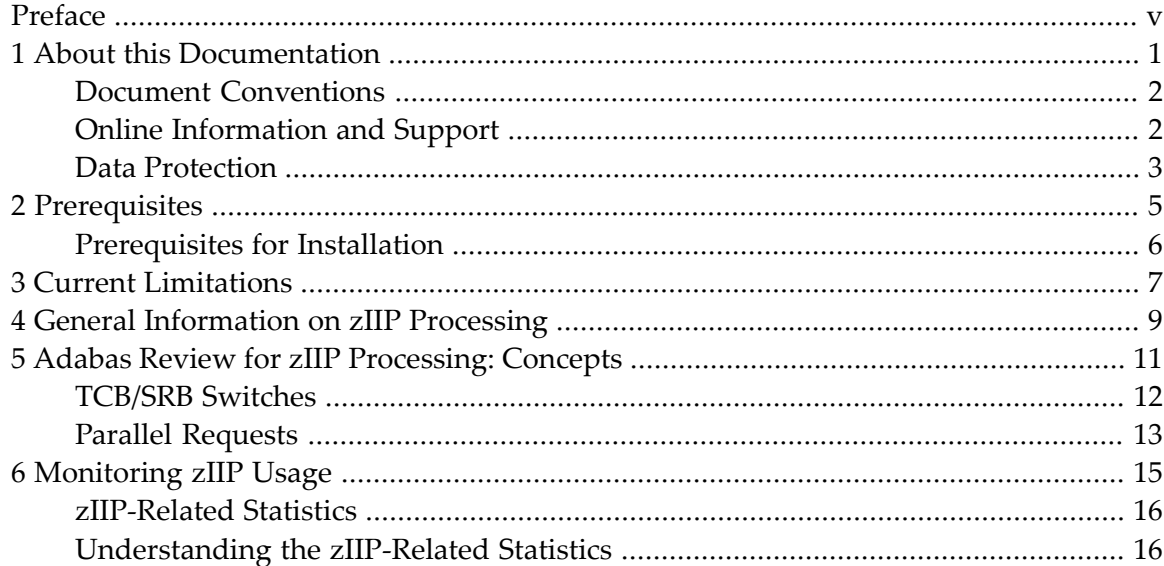

## <span id="page-4-0"></span>**Preface**

This document provides information on Adabas Review for zIIP, a selectable unit of Adabas Review that enables Adabas Review to make use of IBM's zIIP engine. Whether running Adabas Review in Hub mode or local, Adabas Review for zIIP enables Adabas Review on z/OS to offload part of its workload from the mainframe's general processors (GP) to System z Integrated Information Processors (zIIP).

Offloading work from the GPs will free up some of their capacity. This helps decrease the total cost of operation (TCO) of the GPs and makes room for running additional workload on them. Furthermore, the use of Adabas Review for zIIP may result in performance benefits by increasing the throughput for certain workloads.

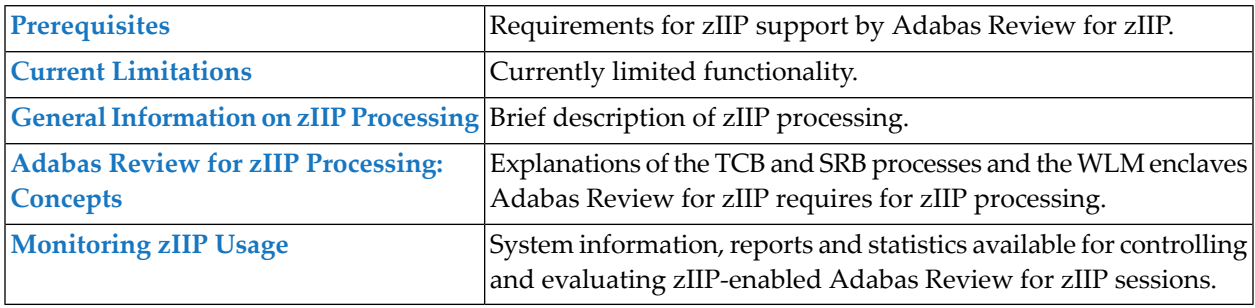

#### **Notes:**

 $\overline{a}$ 

- 1. The parameters mentioned in this documentation are described in the *Parameter Reference* documentation, unless otherwise noted.
- 2. Adabas Review offers the field ZIIP for monitoring whether an Adabas command runs on a zIIP processor.

#### <span id="page-6-0"></span> $\mathbf{1}$ **About this Documentation**

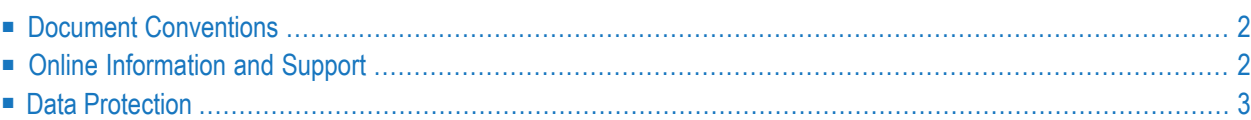

## <span id="page-7-0"></span>**Document Conventions**

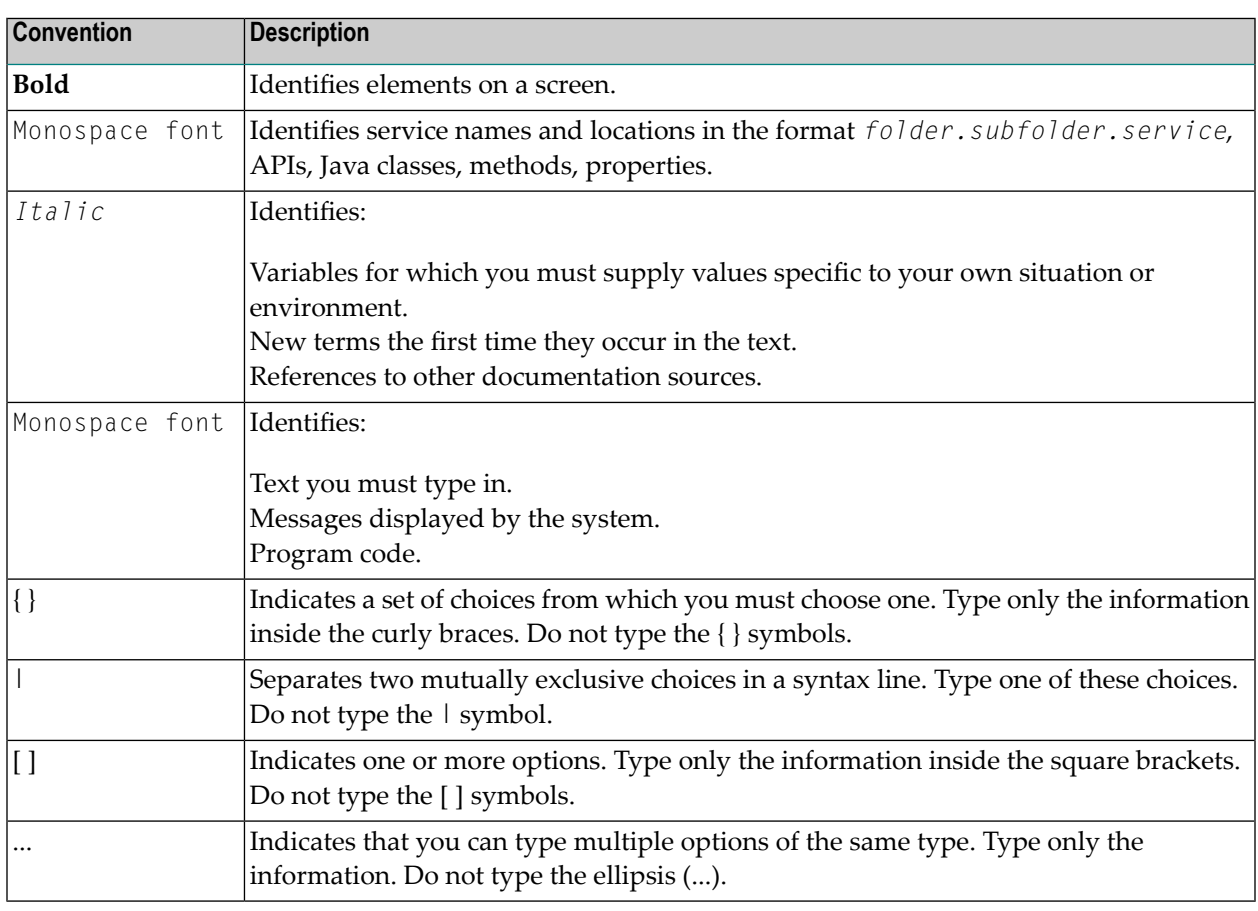

### <span id="page-7-1"></span>**Online Information and Support**

#### **Product Documentation**

You can find the product documentation on our documentation website at **[https://documenta](https://documentation.softwareag.com/)[tion.softwareag.com](https://documentation.softwareag.com/)**.

In addition, you can also access the cloud product documentation via **[https://www.software](https://www.softwareag.cloud/)[ag.cloud](https://www.softwareag.cloud/)**. Navigate to the desired product and then, depending on your solution, go to "Developer Center", "User Center" or "Documentation".

#### **Product Training**

You can find helpful product training material on our Learning Portal at **[https://knowledge.soft](https://knowledge.softwareag.com/)[wareag.com](https://knowledge.softwareag.com/)**.

#### **Tech Community**

You can collaborate with Software AG experts on our Tech Community website at **[https://tech](https://techcommunity.softwareag.com/)[community.softwareag.com](https://techcommunity.softwareag.com/)**. From here you can, for example:

- Browse through our vast knowledge base.
- Ask questions and find answers in our discussion forums.
- Get the latest Software AG news and announcements.
- Explore our communities.
- Go to our public GitHub and Docker repositories at [https://github.com/softwareag](https://github.com/softwareag/) and [ht](https://hub.docker.com/publishers/softwareag/)**[tps://hub.docker.com/publishers/softwareag](https://hub.docker.com/publishers/softwareag/)** and discover additional Software AG resources.

#### **Product Support**

Support for Software AG products is provided to licensed customers via our Empower Portal at **[https://empower.softwareag.com](https://empower.softwareag.com/)**. Many services on this portal require that you have an account. If you do not yet have one, you can request it at **[https://empower.softwareag.com/register](https://empower.softwareag.com/register/)**. Once you have an account, you can, for example:

- Download products, updates and fixes.
- Search the Knowledge Center for technical information and tips.
- Subscribe to early warnings and critical alerts.
- <span id="page-8-0"></span>■ Open and update support incidents.
- Add product feature requests.

#### **Data Protection**

Software AG products provide functionality with respect to processing of personal data according to the EU General Data Protection Regulation (GDPR). Where applicable, appropriate steps are documented in the respective administration documentation.

#### <span id="page-10-0"></span> $\overline{2}$ Prerequisites

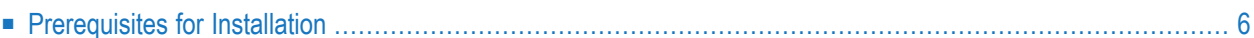

## <span id="page-11-0"></span>**Prerequisites for Installation**

All prerequisites for installation are described in *Installing Adabas Review for zIIP* in the *Installation and Operations for z/OS* documentation.

The AZPAD license is necessary to start Adabas Review with ZIIP=YES.

# <span id="page-12-0"></span>**3 Current Limitations**

There are functional limitations for Adabas Review for zIIP. The following module is not yet zIIP enabled:

■ ACITMZ (i.e. CICS zIIP enablement for Adabas Review)

# <span id="page-14-0"></span>**4 General Information on zIIP Processing**

The IBM System z Integrated Information Processor(zIIP) is a specialty engine designed to offload eligible workload from a GP (general processor) to a zIIP.

Offloading workload to a zIIP helps optimize resource capacities and free up part of the GPs for new workloads, while lowering the mainframe TCO (total cost of ownership). GPs are more expensive than zIIPs, both in their direct cost and in their impact on software license costs. Also, GPs may run throttled, whereas zIIPs always run at full speed.

For detailed information on the zIIP, refer to the appropriate IBM literature.

The simple graphic below illustrates the purpose of the zIIP:

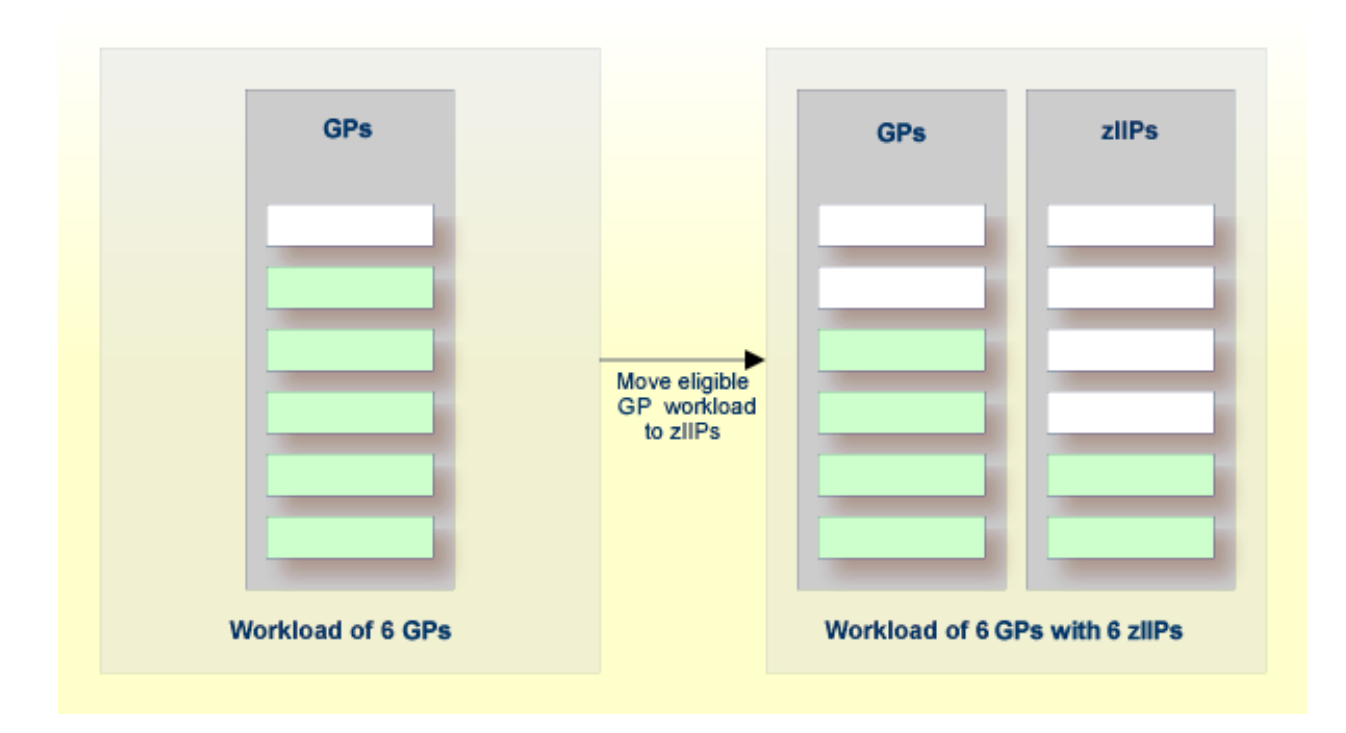

## <span id="page-16-0"></span>5

## **Adabas Review for zIIP Processing: Concepts**

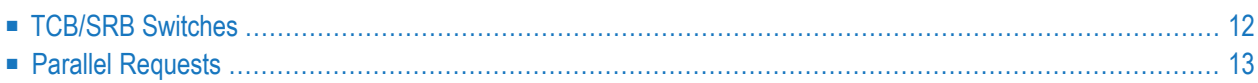

This chapter provides information on how Adabas Review enables zIIP support.

In general, a z/OS application runs as a dispatchable unit managed using a TCB (task control block). It is said to run "under a TCB" or "in TCB mode". Running an application on a zIIP requires a dispatchable unit managed using an SRB (service request block). SRB code is said to run "under an SRB" or "in SRB mode".

To become eligible for running on a zIIP, an SRB must be assigned to an "enclave" managed by the z/OS Workload Manager (WLM). An enclave is a WLM transaction that can span multiple dispatchable units (TCBs and SRBs) in one or more address spaces and that WLM reports on and manages as a unit. When Adabas Review for zIIP starts, it creates an enclave consisting of its main TCB and an SRB and configures the SRB to be eligible for running on a zIIP. Generally, Adabas Review for zIIP runs in SRB mode (eligible for execution on a zIIP) whenever possible and in TCB mode whenever necessary.

<span id="page-17-0"></span>The WLM enclave created and used by Adabas Review for zIIP processing is bound to the Adabas Review nucleus or utility address space. It is deleted when the Adabas Review nucleus or utility job step terminates.

## **TCB/SRB Switches**

When an Adabas Review nucleus or utility is started with the ADARUN parameter ZIIP set to YES, the nucleus or utility starts an SRB in parallel to its main TCB, places the TCB in a wait state, and continues processing in the SRB. The SRB may run on a zIIP, as directed by the Workload Manager, and executes the bulk of the Adabas Review logic. The SRB cannot perform all operations that the TCB can do, though. Broadly, there are two categories of operations that Adabas Review for zIIP cannot perform in SRB mode:

- Certain system services, in particular those that perform input/output operations
- Code not owned by Software AG (supplied by the installation or a third party)

Whenever the SRB cannot perform an operation, it may "pass the baton" to the TCB by taking the TCB out of its wait and putting itself into a wait state. The TCB then proceeds at the point where the SRB left off and performs the operation. When the operation has finished, the TCB takes the SRB out of its wait and puts itself into a wait state again. These steps are called "switch to TCB mode" and "switch to SRB mode", respectively.

Adabas Review for zIIP performs an operation in TCB mode either by switching to TCB mode before and back to SRB mode after the operation or by issuing a request to the TCB to perform the operation in parallel while the SRB continues other processing (see also *Parallel [Requests](#page-18-0)* below).

## <span id="page-18-0"></span>**Parallel Requests**

As described in *[TCB/SRB](#page-17-0) Switches* above, Adabas Review for zIIP may switch to TCB mode to perform an operation that it cannot do in SRB mode, and switch back to SRB mode after the operation. Alternatively, the SRB may issue a request to the TCB to perform the operation in parallel while the SRB continues processing other work. Roughly, the procedure to use parallel requests functions as follows:

- 1. The SRB needs to perform an operation that requires TCB mode.
- 2. The SRB issues a request to the TCB to perform the operation in parallel and takes the TCB out of its wait state.
- 3. If necessary, the SRB puts the current nucleus thread into a wait state.
- 4. The SRB looks for other work to do other threads or new commands.
- 5. At the same time, the TCB, coming out of its wait state, processes the parallel request given to it.
- 6. When the TCB has finished processing a parallel request, it checks whether the SRB has meanwhile issued another request. If so, it processes that request too, and repeats this step.
- 7. When the TCB has processed all parallel requests and the SRB has not requested a switch to TCB mode, the TCB enters a wait state again.

Whether Adabas Review performs a TCB-mode operation via a mode switch or a parallel request depends on the type of operation. Generally, operations that may occur very frequently are performed via parallel requests. This is more efficient than mode switches if (and only if) the workload given to Adabas Review is high and allows for sufficient parallelism in its processing. The choice between mode switches and parallel requests is made by Adabas Review; it cannot be controlled via configuration parameters.

#### <span id="page-20-0"></span>6 **Monitoring zllP Usage**

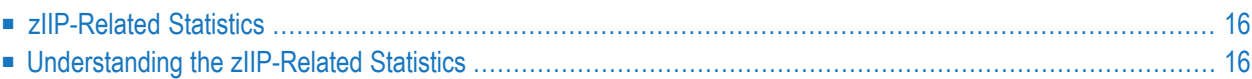

The purpose of Adabas Review for zIIP is to reduce the Adabas Review CPU consumption on general processors (GP) by offloading part of the processing to System z Integrated Information Processors (zIIP). Adabas Review for zIIP offers statistics about how much CPU time it has consumed on GPs and zIIPs and for which reasons it has executed on GPs. This chapter provides information on how to view and understand these zIIP-related statistics.

#### <span id="page-21-0"></span>**zIIP-Related Statistics**

Adabas Review for zIIP shows zIIP-related statistics

- in the Adabas Review session statistics that are printed when the nucleus terminates; REVIEWB (=REVB) statistics will be output in RVUPRT00; REVHUB (=MAIN, hub mode only), REVHIST (=HIST) and REVAUTO (=AUTO) will be output in JESMSGLG,
- in SYSREVDB after entering the command ZIIP [REVB|MAIN|HIST|AUTO].

**Note:** In local mode the Review main task (MAIN) is running as an Adabas task. The statistic values in Review are 0 since the task belongs to Adabas.

<span id="page-21-1"></span>See *[Understanding](#page-21-1) the zIIP-Related Statistics* below for information on how to interpret these statistics.

### **Understanding the zIIP-Related Statistics**

When Adabas Review has been started with ADARUN parameter ZIIP=YES, session statistics are available which inform about the performance of Adabas Review for zIIP. These statistics are the same as the zIIP statistics for Adabas or for Adabas Online System.

zIIP statistics in Adabas Review have been setup so that the 4 subtasks (REVIEWB/REVB, RE-VHUB/MAIN, REVHIST/HIST and REVAUTO/AUTO) can be monitored separately from each other. To achieve this, an enclave has been defined for each subtask. The zIIP statistics for the whole Adabas Review address space apply to all subtasks/enclaves and thus show the same values. They will be displayed at the start and at the end of the zIIP statistics.

The values are sorted so that the most important values are output first. The values "All enclave zIIP times (%)" and "Enclave zIIP time (%)" are good, when they are as near as possible to 100%. If these values are low (usage of the zIIP processor(s) is low), "Extended statistics" and the values under "SRB/TCB scheduling by type of work" may show why.

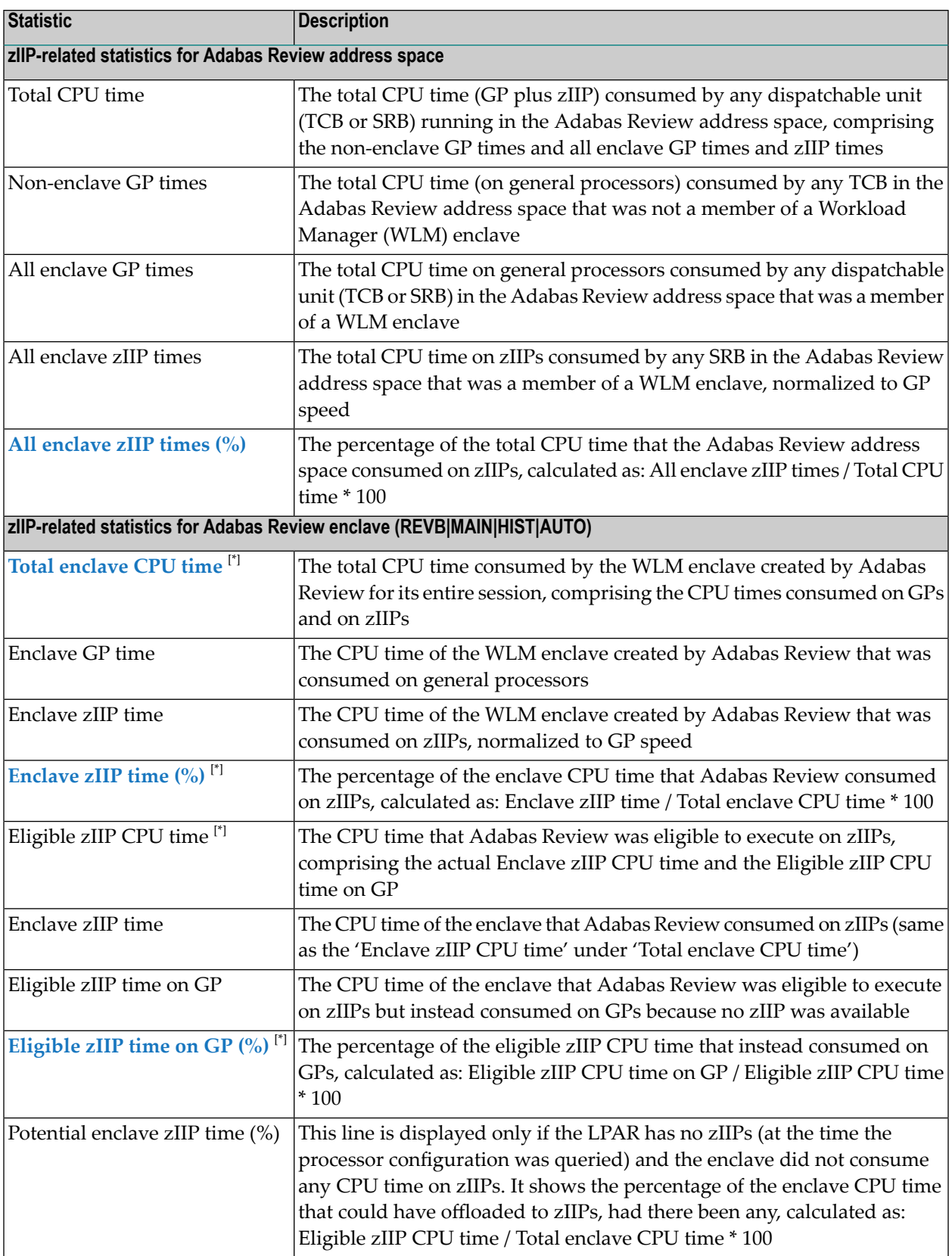

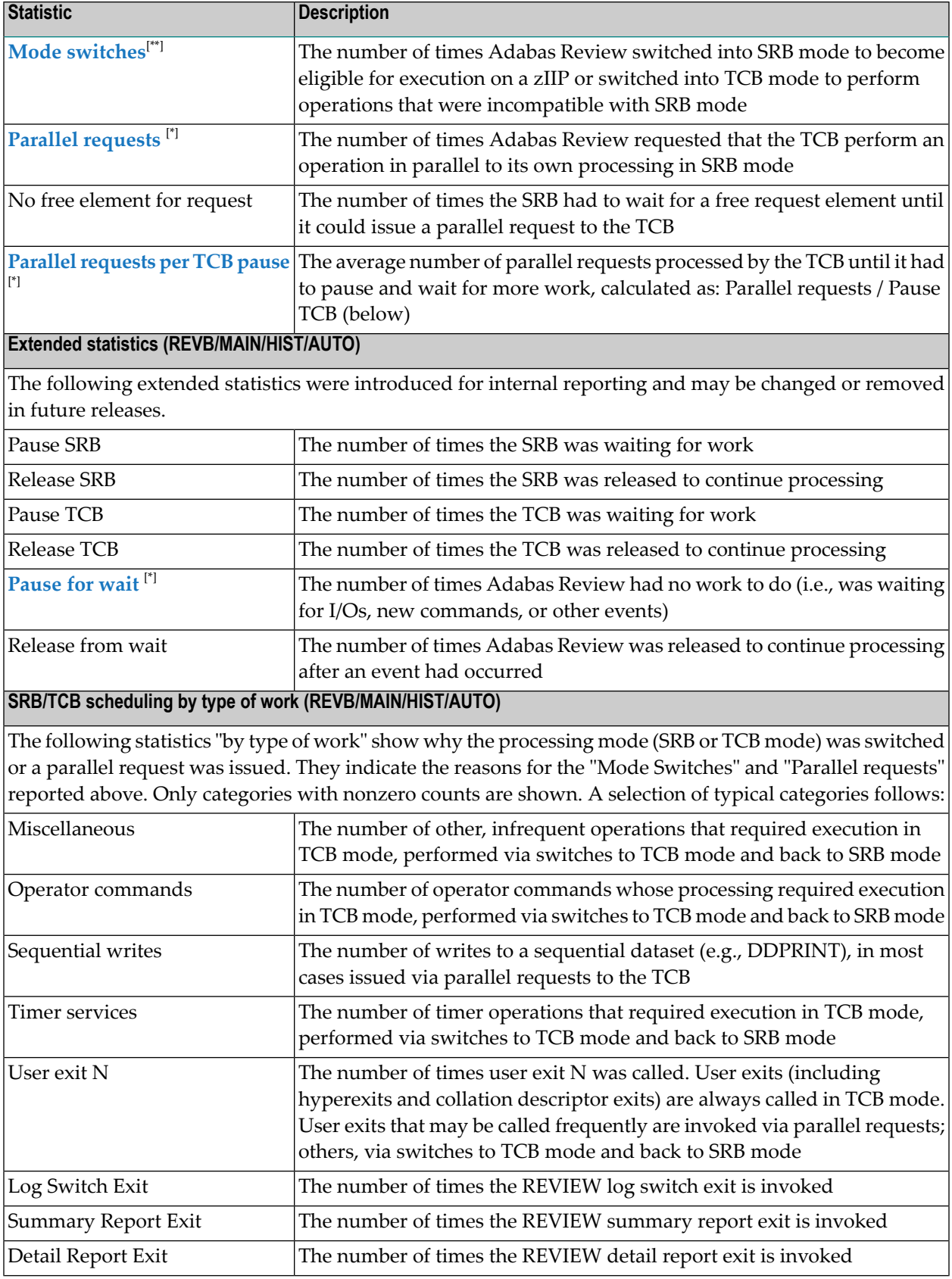

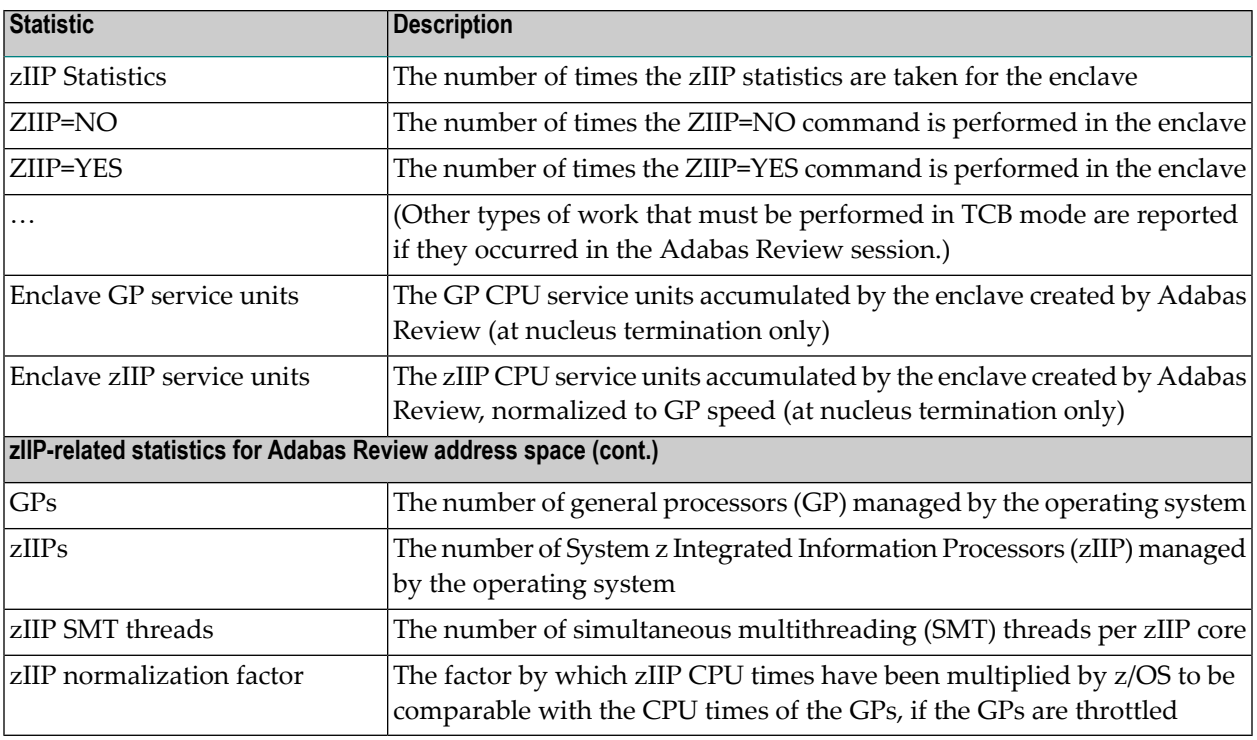

<sup>[\*]</sup> These numbers are also included in the regular SYNS-60 Nucleus statistic and SYNS-5B Session end / session interval statistics checkpoints.

[\*\*] The number of switches into TCB mode is also included in the regular SYNS-60 Nucleus statistic and SYNS-5B Session end / session interval statistics checkpoints. It typically is half of the total number of mode switches.

<span id="page-24-1"></span><span id="page-24-0"></span>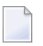

#### **Notes:**

- 1. The "All enclave zIIP times (%)" figure shows in a nutshell how much of the CPU consumption by Adabas Review was actually offloaded to zIIPs.
- 2. Adabas Review creates a Workload Manager enclave for its main task TCB and its companion SRB. It reports the CPU times on zIIPs and general processors consumed in this enclave under "Total enclave CPU time". Other tasks in the Adabas Review address space — such as system SRBs used for asynchronous event processing (I/O completion, cross-memory posts, XCF/XES exits used in Adabas Cluster Services, etc.) run outside this enclave. The CPU times for all enclaves, tasks and SRBs running in the Adabas Review address space are shown under "Total CPU time" at the top of these statistics.
- 3. Take into account that the TCB/SRB mode switches and parallel requests generate overhead that is also attributed to the GP and zIIP CPU times of Adabas Review for zIIP. For a more accurate assessment how much CPU time Adabas Review for zIIP saves on GPs, run the same, representative test workload both with ZIIP=YES and ZIIP=NO and compare the GP CPU times consumed in both scenarios. The GP CPU time savings will typically depend on the type of workload processed by .
- <span id="page-25-1"></span>4. If the "Eligible zIIP CPU time on GP (%)" is non-negligible, it suggests that the available zIIPs in the host system are over-allocated. If their free capacity was higher, Adabas Review for zIIP could offload more of its work to the zIIPs.
- <span id="page-25-3"></span>5. The number of "Parallel requests per TCB pause" indicates the level of parallelism that Adabas Review for zIIP could utilize by stringing TCB-mode operations together. A number close to 1 indicates low parallelism; a greater number, higher parallelism and a greater reduction of overhead.
- <span id="page-25-4"></span>6. The "Pause for wait" count, relative to the number of I/Os (reported in the zIIP-related statistics under "EXCPs") and Adabas Review commands (reported higher up in the session statistics), indicates the level of parallelism that Adabas Review could utilize to process multiple commands concurrently. The higher the ratio of commands plus I/Os over "pauses for wait", the more work Adabas Review was able to do without pause (such as waiting for I/O completion or for the arrival of a new command).
- <span id="page-25-2"></span>7. The counts of mode switches and parallel requests depend on the workload processed by Adabas Review - in particular, the number of system service calls that require TCB mode, the number of user exit calls, and the inherent parallelism of the workload. Aside from changing these aspects, little can be done in the configuration of Adabas Review for zIIP to influence the interplay between the SRB and the TCB.
- <span id="page-25-0"></span>8. If the ZIIP parameter is changed to NO during an Adabas Review session, requesting that Adabas Review continues to run in TCB mode and not to use zIIPs anymore, the then following processing will be charged to the TCB and counted under "All enclave GP times" and "Enclave GP CPU time". The proportions of "All enclave zIIP times (%)" and "Enclave zIIP CPU time (%)" will decrease correspondingly. These percentages show how much of the Adabas Review workload was actually executed on zIIPs, not how much could have been executed on zIIPs under other circumstances.

#### **Example zIIP-Related Statistics**

The following example output illustrates the zIIP-related statistics in the Adabas Review session statistics:

```
zIIP-related statistics for REVHUB address space
Total CPU time 0:06:59.082
Non-enclave GP times 0:00:22.485
All enclave GP times 0:00:52.084
All enclave zIIP times 0:05:44.512
All enclave zIIP times (%) 82.20
zIIP-related statistics for REVHUB enclave
Total enclave CPU time 0:06:36.596Enclave GP time 0:00:52.083
Enclave zIIP time 0:05:44.512
```
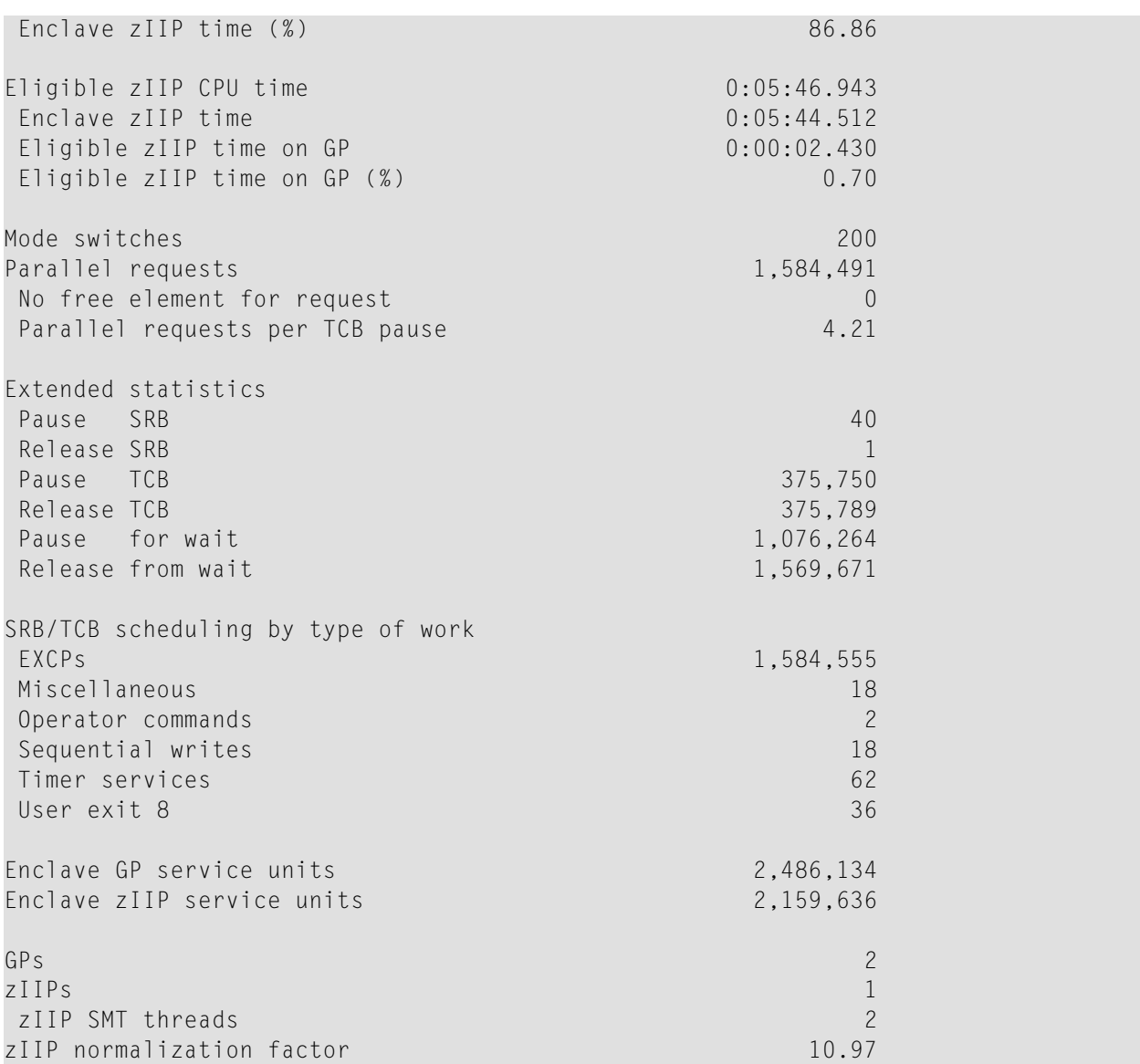

See *[Understanding](#page-21-1) the zIIP-Related Statistics* above forinformation and advice on how to interpret these statistics.